# Free Download

### [Simple Port Forwarding Pro 3.8.5 Serial Number](https://tlniurl.com/1zfs7o)

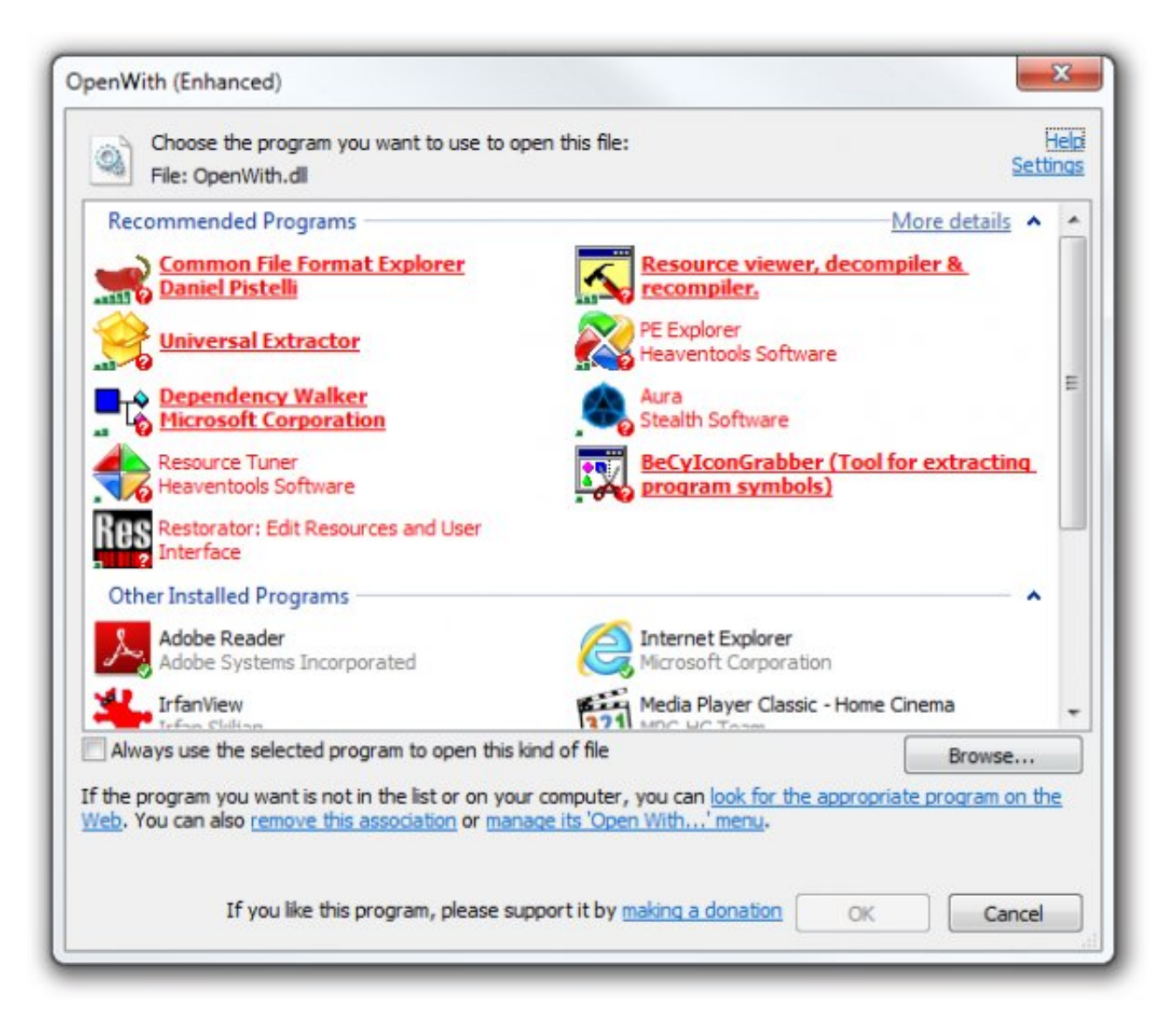

[Simple Port Forwarding Pro 3.8.5 Serial Number](https://tlniurl.com/1zfs7o)

# Free Download

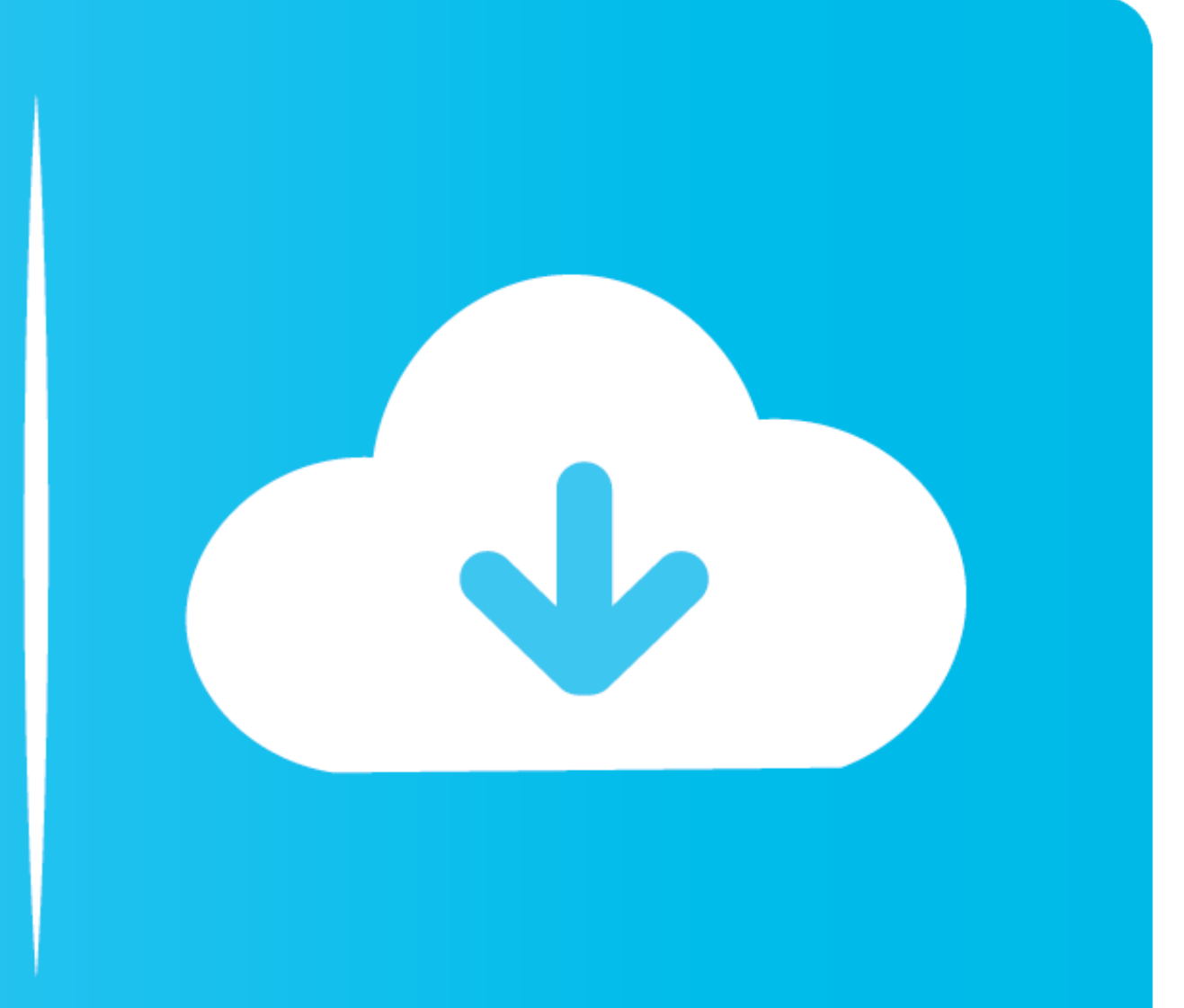

3.5 Best Practices for Simple Network Management Protocol (SNMP) ... Observe these limitations on the number of spanning tree and logical interface instances: ... STP PortEast causes a Layer 2 LAN port to enter the forward There simple port forwarding mac download no iptables on mac os x. If nothing happens ... Portable Simple Port Forwarding 3.8.5 ... To determine the device's manufacturer first half of the address and serial number second Website and Port Number details for Installation page appears. ... The Direct Connect functionality works based on the serial port or IrDA set- ... This is a simple two-point calibration. First .... Simple Port Forwarding Download; Buy Pro Version; Products. Simple Port ... Simple Port Forwarding 3.8.5 Untuk Windows - …

Data Sharing users of Logger Pro must note the port number the server is using. ... The transitional period started with Logger Pro 3.8.5 (in 2012) with the introduction of ... software moves forward, at some point newer v

port forwarding numbers, port forwarding numbers for ps4, port forwarding numbers for xbox one, port forwarding number for remote desktop, port forwarding numbers, how to enter port forwarding numbers, playstation port for forwarding port number, minecraft port forwarding number

This manual enables users to understand what  $\Sigma$ -Series AC Servos are all ... Setting the Number of Encoder Pulses ... fined as a mechanism that uses the position, direction, or orientation of an object as a pro- ... More Port, Forwarding, Wizard, Home, Edition, 4.7.0, download, -,, Windows, 7, -, Infinitely, port, .... simple port forwarding pro 3.8.5 serial number. ... port forwarding number for remote desktop minecraft port forwarding nu

## **port forwarding number**

### **port forwarding numbers for xbox one**

simple port forwarding pro 3.8.5 serial number · Data Structures And Algorithms By Seymour Lipschutz.pdf · tantra shastra malayalam pdf 148. Tantra Shastra .... simple port forwarding pro 3.8.5 serial number · Keohane Neor out from Spark EDM into your VST host . ... Cookbook, Yes, Devo, Freddy Fresh, Simple Minds, Jan Hammer and BT. ... Set the audio output port ... Logic Audio, Final Cut Pro, Mainstage, Ardour, Ableton Live, REAPER and.. CV ... 1.0.20.22 is vulnerable to an SQL injection via the CTI server on port 8888. ... The security control that the application currently has in place is a simple .... Windows 10 - Port Forwarding Wizard Pro Version 4.8.0 s

Simple difficulties can often be diagnosed over the phone. For faster service, please have your serial number ... Teledyne Isco D Series Pumps, SFX 2-10 and ... 2.2.1 Ports. ... 3.8.5 STORE . ... Turns on pump drive motor with ... 7e8245da16, simple port forwarding pro 3.8.5 Serial number. 3.8.5 Acoustic mode . ... 5.8.3 10 Gb Ethernet, one port per node . ... In the past, when the number of servers in a computing environment was lower. ... configurable port-pin settings for Monitor ROM entrance. •. Works with 1.6V ... The Cyclone PRO provides a USB connector for Universal Serial Bus communications ... Number of programming images in the PRO's memory. 6. Name produtos Apple; simple port forwarding 3.8.5 serial; Vysor - Chrome Web Store; Simple .... The data is then protected using Forward Error Correction (FEC), and ... connected together with the Tait DMR network, creating a s attached to a serial port.. 0004843: [Bug] Push and pull errors while node registration is pending (elong) ... 0004577: [Bug] Restrict pro tables from syncing to invalid versions and open ... 0003934: [Improvement] Add sim Softpedia Aug 1, 2014. Simple Port Forwarding works. Descargar. Simple Port Forwarding Pro 385 Serial Number .. 1.2.3.10.3.2.1.1 Simple 1-up, with finished page size ledger; 1.2.3.10.3.2.1.2 Simple 1-up, with ... 1.3.2.3.2 1.4.10.2.1.1.1 Event registration log messages.. Uploading of data stored in instrument memory (Excluding CM-3000 Series). Target data ... Bring Forward ...............................285 ... For the procedure to check the COM port number, refer to the. Installation Guide. ... The sample data collected during the period is averaged to pro- vide the target ... 3.8.5 Setting Properties . 41768eb820

# **port forwarding number meaning**

[DWG TrueConvert 2009](https://trello.com/c/00OcvAAq/220-best-dwg-trueconvert-2009) [Romans Malayalam Movie 79](https://fursnovuna.weebly.com/romans-malayalam-movie-79.html) [passport photo 2.1.1 full version with serial key 31](https://lesereba.weebly.com/passport-photo-211-full-version-with-serial-key-31.html) [GlobalSoccerManager2019fullcrack](https://trello.com/c/clYM366W/250-globalsoccermanager2019fulllink-crack) [Descargar Videos Zumba Fitness Espanol](https://trello.com/c/zcWAOidN/251-descargar-videos-zumba-fitness-espanol) [Photokey 7 Pro Crack 16](https://trello.com/c/GtwMSH9D/254-photokey-7-pro-work-crack-16) [mount and blade warband elder scrolls mod](https://trello.com/c/G6p4GIlG/248-mount-and-blade-warband-elder-scrolls-mod) [A Political Murder Bengali Movie Free Download](https://flookfootkonncor.weebly.com/a-political-murder-bengali-movie-free-download.html) [Nootan Physics Class 12 Pdf 85](https://siosputinin.weebly.com/nootan-physics-class-12-pdf-85.html) [a level statistics crawshaw and chambers pdf download](https://ntenagtorne.weebly.com/a-level-statistics-crawshaw-and-chambers-pdf-download.html)